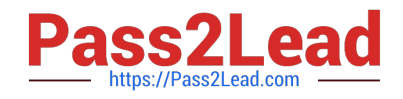

# **PEGACSA74V1Q&As**

Certified System Architect (CSA) 74V1

## **Pass Pegasystems PEGACSA74V1 Exam with 100% Guarantee**

Free Download Real Questions & Answers **PDF** and **VCE** file from:

**https://www.pass2lead.com/pegacsa74v1.html**

### 100% Passing Guarantee 100% Money Back Assurance

Following Questions and Answers are all new published by Pegasystems Official Exam Center

- **63 Instant Download After Purchase**
- **63 100% Money Back Guarantee**
- 365 Days Free Update
- 800,000+ Satisfied Customers

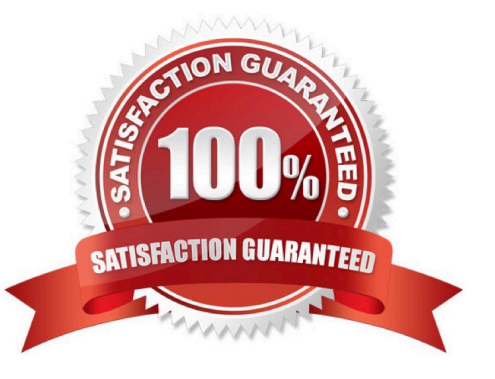

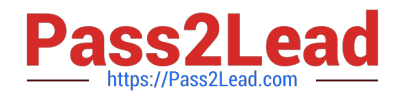

#### **QUESTION 1**

A customer wants to copy the contents of a previous order to their current order. What rule type do you use to copy the order contents?

- A. Data page
- B. Data transform
- C. Declare expression
- D. Function

Correct Answer: B

#### **QUESTION 2**

A data page holds product information and has the Reload if Older Than field set to 30 minutes. The data page is created at 7:43. The user then performs the following actions: 8:10 the user refreshes the product information 8:45 the user refreshes the product information At what time is the data page reloaded?

A. 8:13

B. 8:10

C. 8:40

D. 8:45

Correct Answer: C

#### **QUESTION 3**

You are implementing a UI form collecting job applicant information. Users must provide values to certain fields before submitting the form.

Which configuration adds asterisks to indicate the mandatory fields on the form?

- A. Use a Validate rule to verify the mandatory fields have a value
- B. Configure the mandatory fields as Required in the section rule
- C. Use multiple Validate rules for each mandatory field
- D. Use an Edit Validate rule to verify if each of the mandatory properties has a value

Correct Answer: A

#### **QUESTION 4**

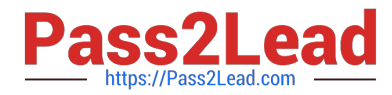

Your online shopping application serves international customers. You need to define a Data Page that holds currency exchange rates. All users accessing the application need to use the information. The Scope of this Data Page should be set to

- A. Thread
- B. Application
- C. Node
- D. Requestor

Correct Answer: C

#### **QUESTION 5**

How do you propagate data to a new child case in Pega Express?

- A. Configure a data page to copy specified properties.
- B. Configure a case calculation to copy specified properties.
- C. Configure the Update Case shape to copy specified properties.
- D. Configure the Create Case shape to copy specified properties.

Correct Answer: D

[PEGACSA74V1 PDF](https://www.pass2lead.com/pegacsa74v1.html) **[Dumps](https://www.pass2lead.com/pegacsa74v1.html)** 

[PEGACSA74V1 VCE](https://www.pass2lead.com/pegacsa74v1.html) **[Dumps](https://www.pass2lead.com/pegacsa74v1.html)** 

[PEGACSA74V1 Practice](https://www.pass2lead.com/pegacsa74v1.html) [Test](https://www.pass2lead.com/pegacsa74v1.html)